# *дополнительные*

*■Какой вид называют местным?*

*и* 

- *■Как ограничивают местный вид?*
- *■Где располагают местные виды и как их обозначают?*

*Урок 21 – Виды местные* 

*■Когда применяют дополнительный вид? ■Как получают дополнительный вид? ■Как обозначают дополнительный вид?*

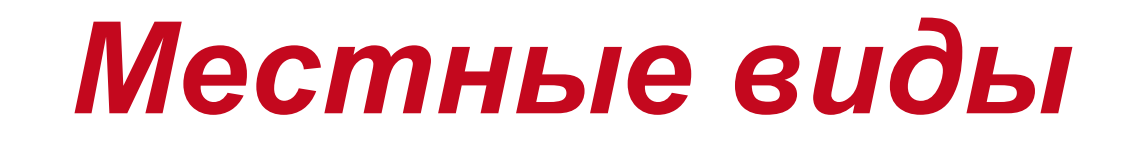

#### *1. Какой вид называют Местным видом местным? называют изображение узкоограниченного места поверхности детали***.**

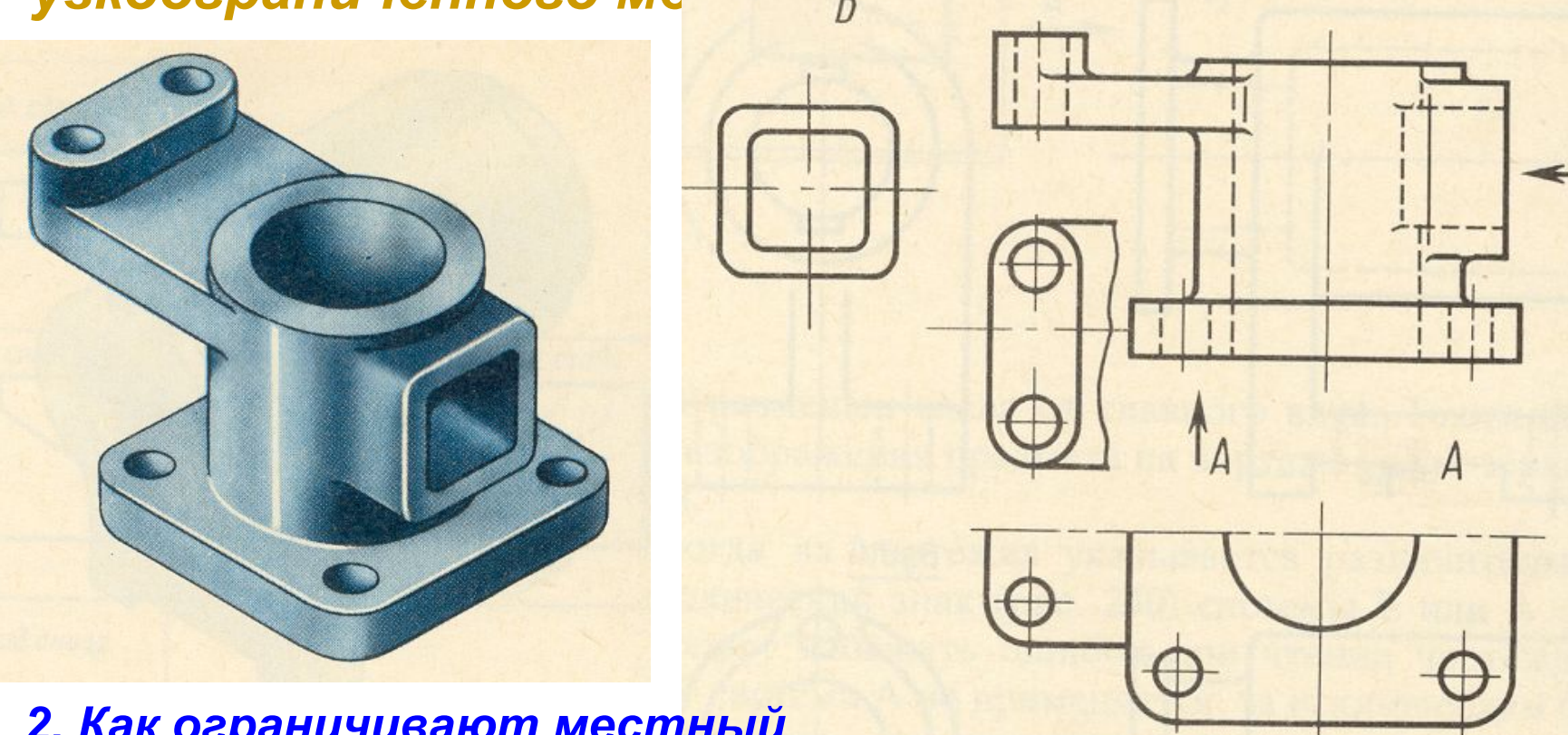

**Местные виды, как правило, ограничиваются линией обрыва**  *вид?***(волнистой линий).** *2. Как ограничивают местный* 

### *Обозначение местных видов*

h

**если расположен не в 4. Местный вид обозначается:** *3. Местный вид не*  **если располагается в** *обозначается:* **проекционной связи с основным изображением.**

**Мессиновий вимдизббражением. проекционной связи с** 

- **на виде ставят стрелку, указывающую направление взгляда и букву русского алфавита,**
- **само изображение местного вида надписывается той же буквой.**

**Если местный вид еще повернут, то изображение местного вида надписывается буквой и значком (повернуто).**

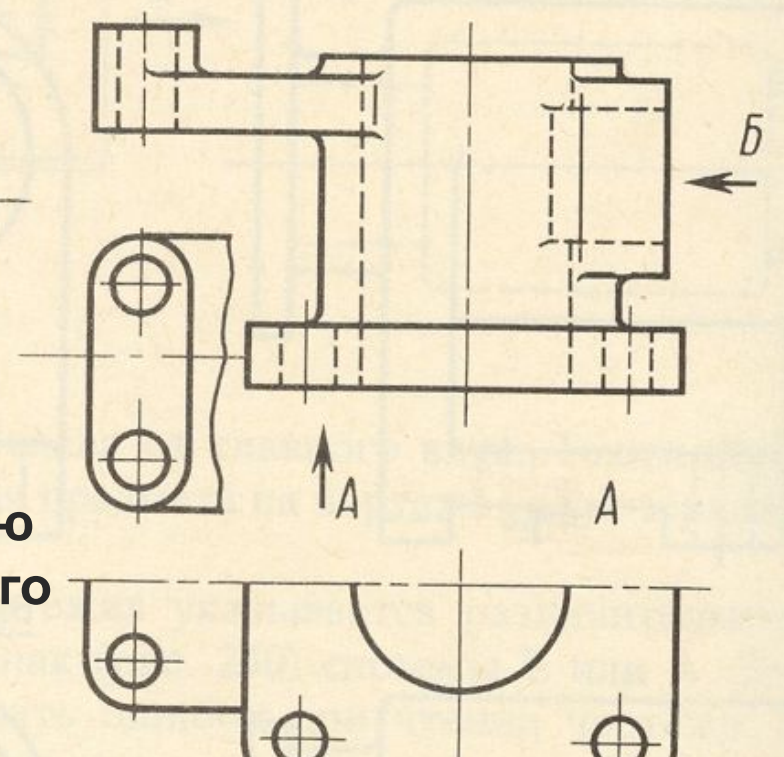

## *Дополнительные виды*

*5. Когда применяют дополнительный вид?* **Дополнительные вид применяют, если изображение предмета или какой-либо его части не может быть показано на основных видах без искажения формы и размеров**.

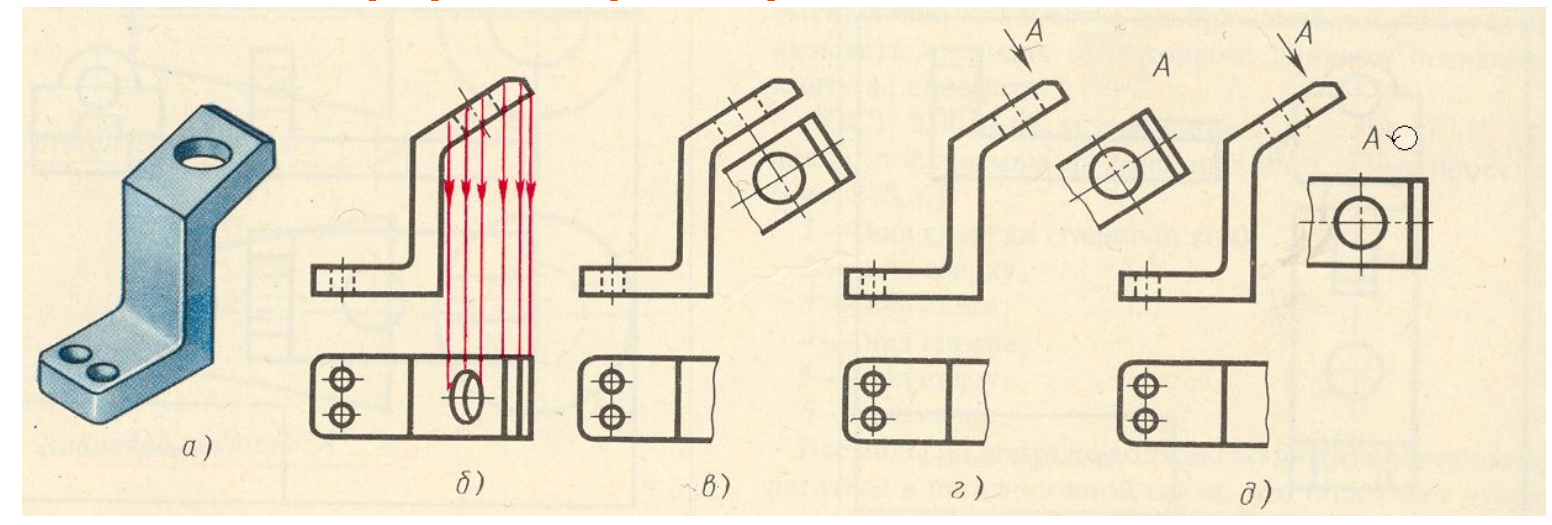

*6. Как получают дополнительный* 

*вид?* **Дополнительные виды получаются проецированием предмета или его части на дополнительную плоскость, не параллельную ни одной из плоскостей проекций, но параллельную тому элементу, который на основную плоскость проецируется с искажением.**

#### *Обозначение дополнительных видов*

*7. Дополнительный вид не обозначается:***если располагается в проекционной связи с основным 8ИДОПОЭЖЕНИЕМЬНЫЙ вид обозначае**  $50$  $\overline{A}$ **если расположен не в**   $\mathcal{R}$ **проекционной связи с основным изображением. Дополнительный вид обозначают по типу местного.**

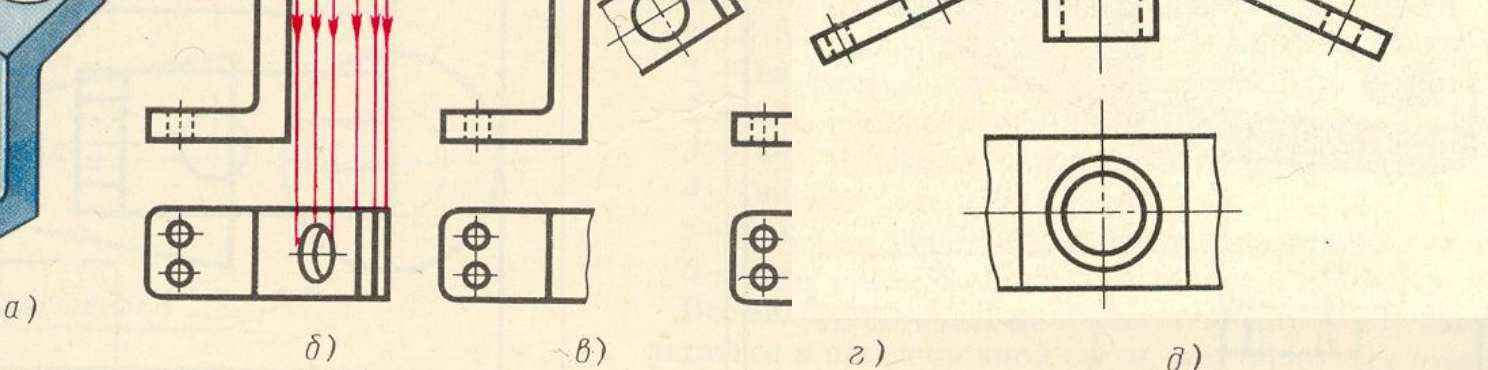

## *Тест по теме «Виды»*

- **1. Главный вид**
- **2. Вид сверху**
- **3. Вид слева**
- **4. Вид справа**
- **5. Вид снизу**
- **6. Вид сзади**
- **7. Вид, который должен быть обозначен на чертеже надписью типа «А»**
- **8. Вид, который должен быть обозначен на**  чертеже надписью типа «А »
- **9. Дополнительный вид**
- **10. Местный вид**

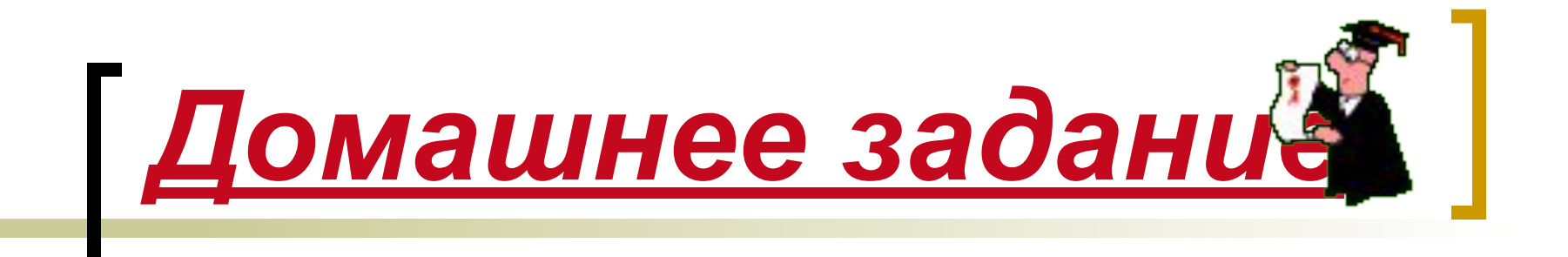

#### *Рабочая тетрадь №3*

#### *На стр. 19 выполнить упражнение 1, 2, 3, 4.*